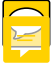

Running head: Lab 1 – Traffic Wizard Description

Lab 1 – Traffic Wizard Description

Thomas J. Kennedy

CS 411

Professor J. Brunelle

8 February 2012 $\bigcirc$ 

# Table of Contents<sup>O</sup>

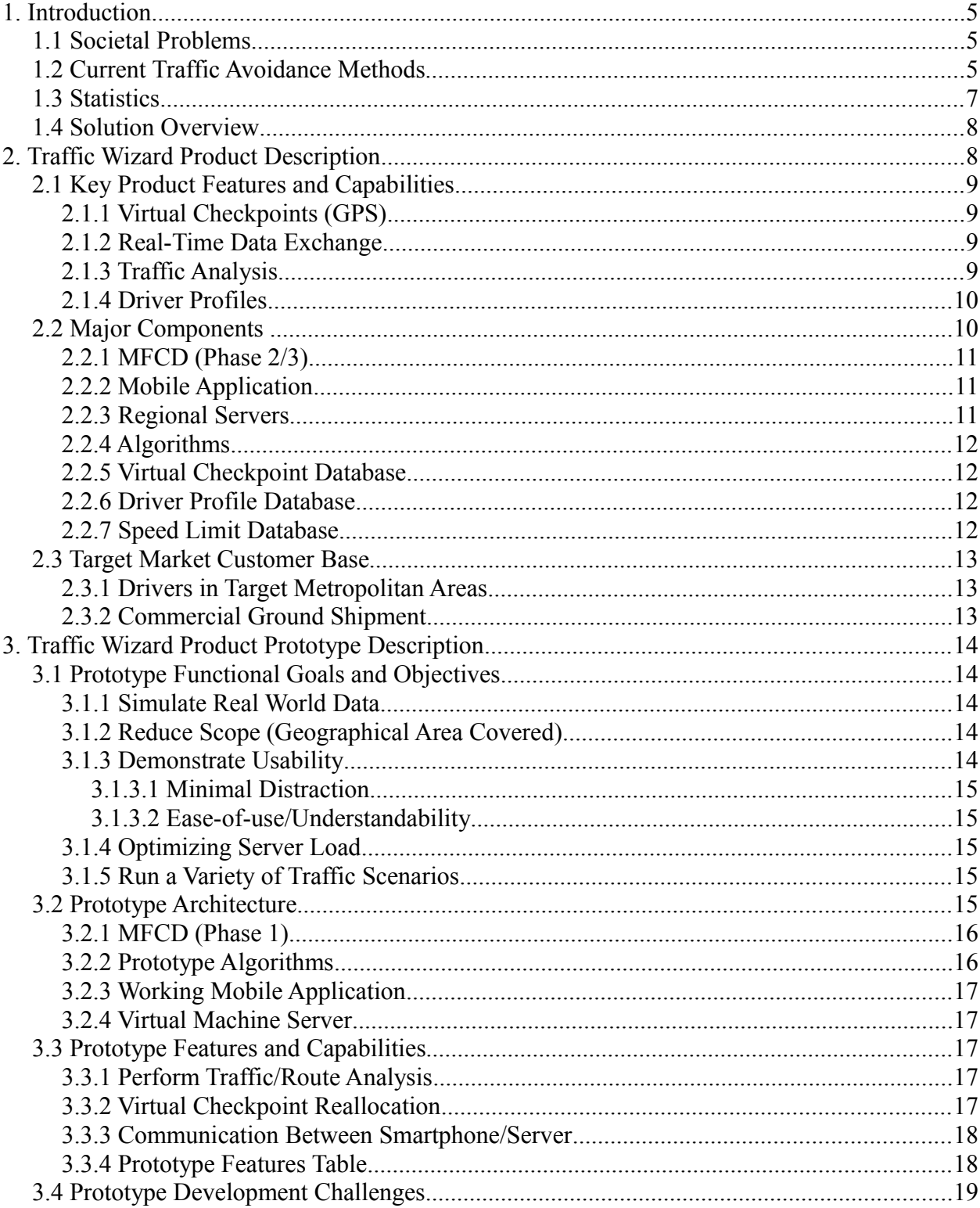

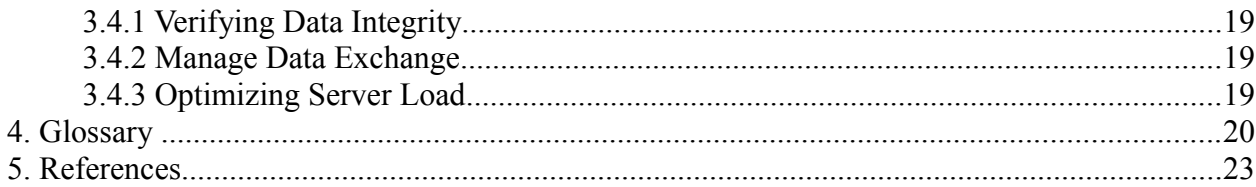

# **FList of Figures**

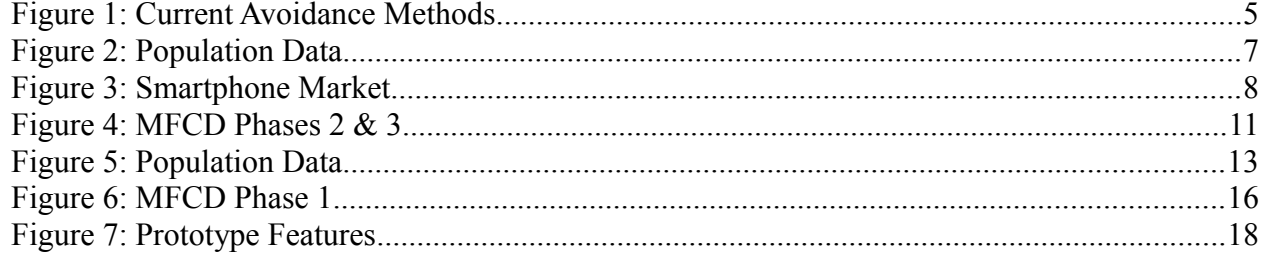

# $\boxed{\bigcirc}$

# **1. Introduction**

Traffic Wizard is a smartphone application designed to reduce the frequency at which a driver experiences encumbrance resulting from unfavorable traffic conditions. Traffic Wizard will provide users with current congestion data. The user will utilize the data to avoid unfavorable traffic conditions along his or her route.

#### **1.1 Societal Problems**

Nationwide, drivers regularly experience unfavorable traffic conditions – specifically congestion. According to Halsey (2011), \$115 billion was the total cost of congestion on drivers in 2009. Current traffic avoidance methods are inadequate for preventing and avoiding congestion.

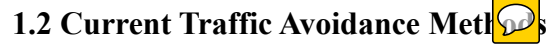

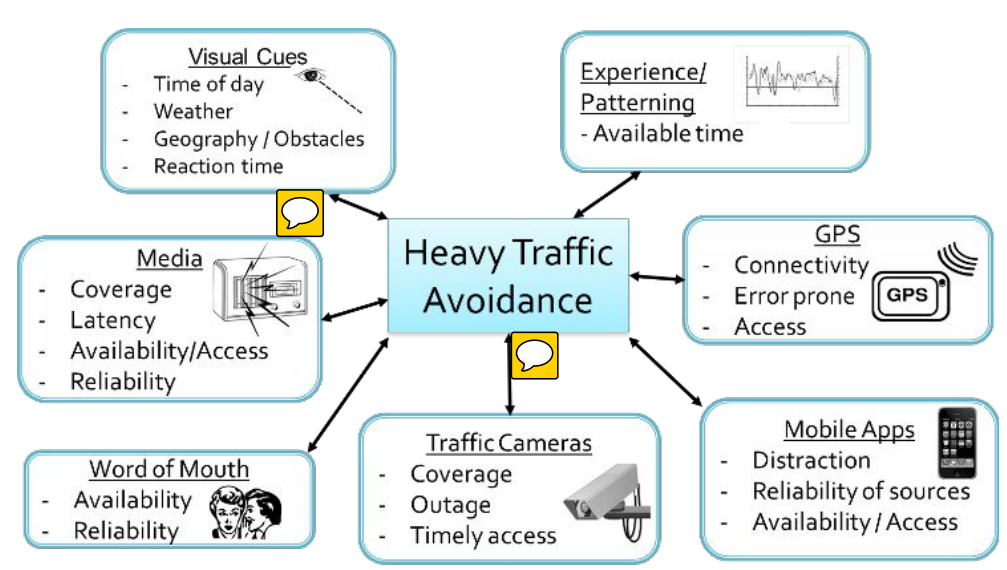

Figure 1: Current Avoidance Methods

Drivers utilize observations about their surroundings as they travel on a road or highway. These observations are temporal in nature and are relevant for short periods of time. When an observation is made regarding changes in traffic conditions, a driver is unable to react in a timely manner.

News and other media cover a limited area and are subject to latency. The temporal nature of traffic congestion data reduces the reliability of any information a driver receives from news and other media. Traffic cameras provide limited information regarding traffic conditions. It is not possible to install a traffic camera at every point of every major roadway. If a driver were to check traffic cameras before traveling on a route the conditions will have changed.

Current mobile applications introduce a distraction into a driver's vehicle. These applications are not available on non-smartphones. GPS devices provide a driver directions to facilitate navigation; the traffic data available to these devices is limited and inaccurate.

Some drivers rely on their past travel experience on speci $\circ$  coutes. The information obtained through this strategy is limited to traffic conditions at a particular time of day or during specific weather conditions. It is not possible to avoid unexpected events such as collisions or road maintenance.

[This space intentionally left blank]

# **1.3 Statistics**

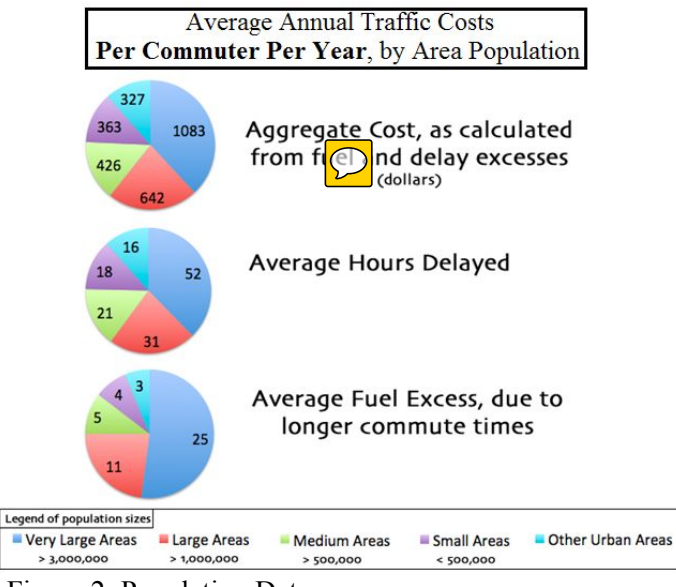

Figure 2: Population Data

According to Lomax (2011), commuters in large population areas are delayed an average of fifty-two hours annually. The time spent in this delay is more than an individual with a fulltime job works in one week. According to Lomax (2011), twenty-five gallons of gasoline is wasted due to traffic congestion—this is more than one tank of gasoline. The costs of traffic congestion will be reduced by the Traffic Wizard smartphone application.

[This space intentionally left blank]

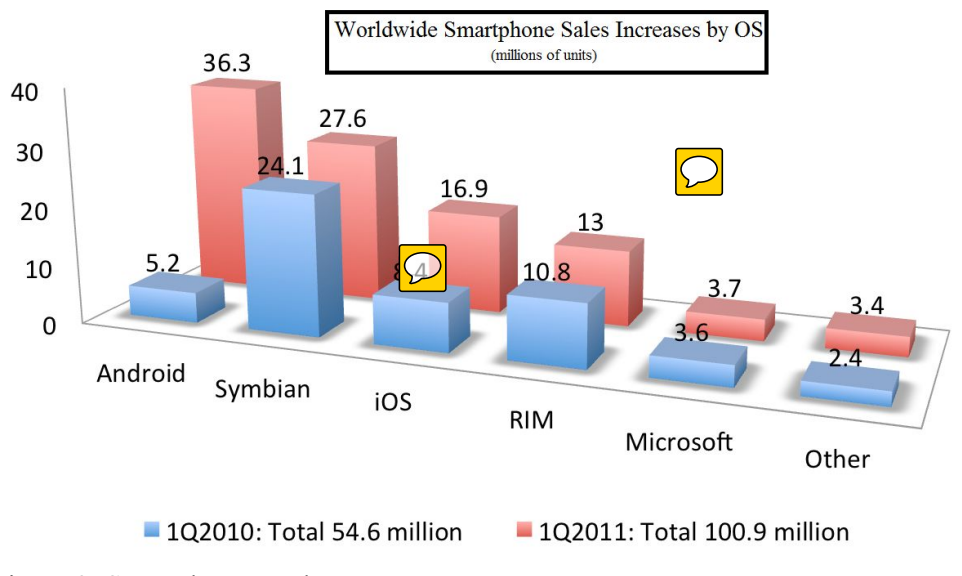

Figure 3: Smartphone Market

According to Schroeder (2011), the number of smartphones sold in the first fiscal quarter of 2011, 100.9 million units, is double the number of units sold in the first fiscal quarter of 2010, 54.6 million units. This increase of sales illustrates a growth in the smartphone market. Traffic Wizard will utilize this market to reduce the effects of congestion on individual drivers.

#### **1.4 Solution Overview**

Traffic Wizard will reduce driver encumbrance resulting from traffic congestion. The end-user will utilize the Traffic Wizard smartphone application to monitor congestion conditions on a user specified route. The application  $\mathcal{D}$  ll provide the Traffic Wizard server with anonymous speed and direction data.

#### **2. Traffic Wizard Product Description**

The Traffic Wizard system will consist main components; these components include a smartphone application and a server infrastructure. The smart  $\mathbb{Q}_e$  will be utilized by the enduser. The server infrastructure will handle the processing and aggregation of traffic congestion data. The server will forward the aggregated data to the end-users smartphone.

#### **2.1 Key Product Features and Capabilities**

Traffic Wizard will utilize Virtual Checkpoints monitor traffic conditions. The received traffic data will be analyzed by the server. End-users will receive the analyzed data through the smartphone application.

#### **2.1.1 Virtual Checkpoints (GPS)**

A Virtual Checkpoint is a set of longitude and latitude coordinates. The coordinates of each checkpoint specify its location on a road or highway. When an end-user activates his or her copy of the Traffic Wizard smartphone application and selects a route, congestion data at each checkpoint is aggregated by the server. This aggregated data is sent to the smartphone application where the virtual checkpoints are overlaid on a map. The checkpoint will denote optimal traffic conditions, moderate traffic congestion, and heavy traffic congestion.

#### **2.1.2 Real-Time Data Exchange**

The use of Virtual Checkpoints will minimize data transmission between the smartphone application and the server. Before an end-user begins travel along a selected route a list of Virtual Checkpoints located on the route will be cached locally by the smartphone application. When an end-user passes a Virtual Checkpoint within a certain proximity his or her current speed and heading are sent to the server. The server will send updated congestion data to the smartphone application.

#### **2.1.3 Traffic Analysis**

The Traffic Wizard servers receive speed and direction data from the smartphone application. The data is processed, to eliminate values outside the acceptable range, prior to analysis. When a large volume of speed and direction data is received, the server will conduct random polling of the data. This polling reduces the volume of data that is passed to the analysis

algorithms.

After the data has been verified and processed, it is passed to the analysis algorithms. The analysis algorithms aggregate traffic data for each Virtual Checkpoint. This congestion data is sent to the smartphone application for alter use.

# **2.1.4 Driver Profiles**

A driver profile stores an end-user  $\bigcirc$  equently traveled routes. An individual route is selected by the user. The smartphone application allows the user to select route options such as notification method, trip start time, and trip end time.

# **2.2 Major Components**

Traffic Wizard consists of three main components. The smartphone application is utilized by the end user; the server infrastructure handles the aggregation and processing of traffic data. Three databases are utilized by Traffic Wizard, a Driver Profile Database, a Virtual Checkpoint Database, and a Speed Limit Database.

[This space intentionally left blank]

#### **2.2.1 MFCD (Phase 2/3)**

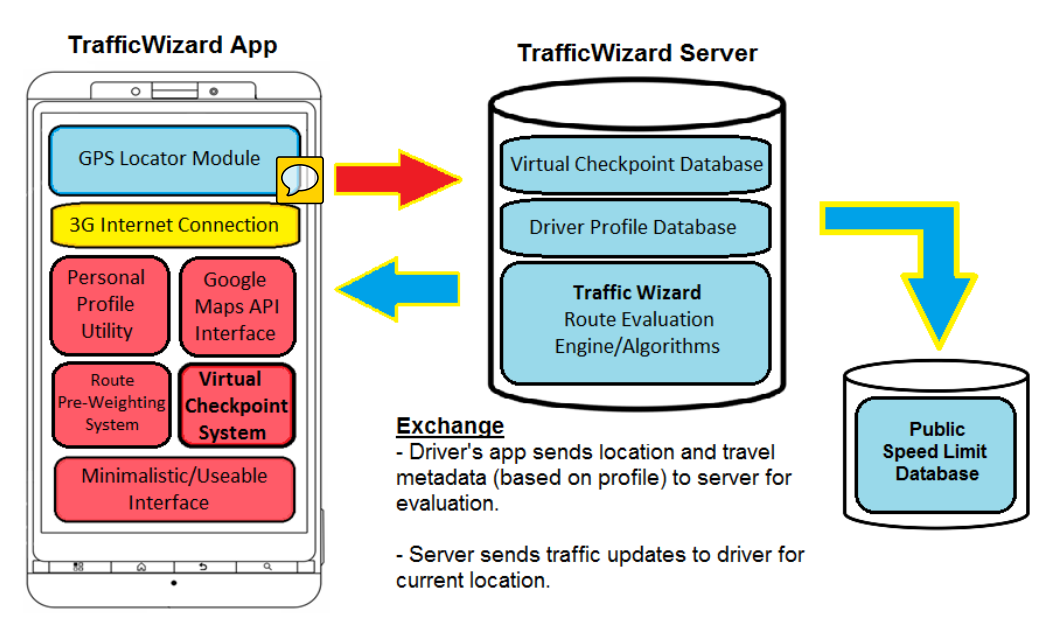

Phases 2 & 3 Major Functional Component Diagram

Figure 4: MFCD Phases 2 & 3

The Traffic Wizard application will utilize the hardware available on the smartphone device. The GPS module and 3G Internet connection module are utilized by the smartphone application. The server will handle data processing and will interact with three main databases.

# **2.2.2 Mobile Application**

The application will utilize the smartphone GPS receiver and the smartphone 3G connection. The route profile and route pre-weighting system will be implemented on the smartphone. A minimal interface will allow for efficient end-user interaction with the application.

# **2.2.3 Regional Servers**

Each region will have a server infrastructure that operates independently from the servers of other regions. The regional servers will maintain a separate set of Virtual Checkpoint and

Driver Profile databases. All regions will access a third party speed limit database.

#### **2.2.4 Algorithms**

The Virtual Checkpoint Allocation algorithm will determine the initial placement of checkpoints. Virtual Checkpoints may be added, moved, or removed dynamically. The GPS Data Collection algorithm will collect GPS data from the smartphone's internal GPS module. This data will be processed and sent to the server as velocity data.

The Route Analysis Algorithm will request checkpoint congestion data from the server. Calculations will be performed to determine the congestion data on the analyzed route. The Congestion Notification algorithm will alert the user when congestion has been found on the specified route.

#### **2.2.5 Virtual Checkpoint Database**

The Virtual Checkpoint database will store all data pertaining to Virtual Checkpoints. The GPS coordinates representing the Virtual Checkpoint, the speed limit at the checkpoint, and checkpoint statistics will be stored in the database. The information in this database is referenced when an application makes a request for Virtual Checkpoint data.

# **2.2.6 Driver Profile Database**

An end-user's stored routes will be stored in the Driver Profile database. All information pertaining to an end-user's routes is accessed from this database. Virtual Checkpoint requests are based upon the routes stored in this database.

#### **2.2.7 Speed Limit Database**

Each Virtual Checkpoint will store the legal speed limit at it's location. The speed limit data will be mined from a third-party speed limit database. The information from this database

must be cached locally top expedite speed limit queries.

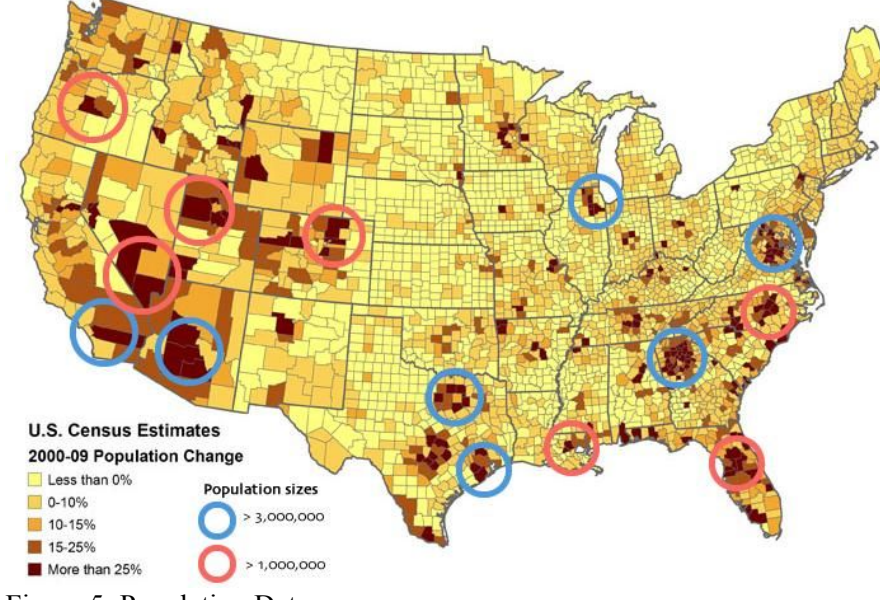

#### **2.3 Target Market Customer Base**

The target customer base is drivers with smartphones. The population in driver's area must be large enough to supply a sufficient amount of data for traffic analysis. The population in metropolitan areas satisfies the requirement.

# **2.3.1 Drivers in Target Metropolitan Areas**

Hampton Roads will be the first metropolitan in which the Traffic Wizard system will be implemented. The population in the area causes traffic congestion on the local highways specifically I-264 and I-64. The traffic data in this area will be sufficient for congestion dialysis.

# **2.3.2 Commercial Ground Shipment**

Shipping companies service an entire geographical region. Traffic Wizard applications utilized by these companies would provide initial traffic data during the introduction phase. These companies will be targeted when Traffic Wizard expands to a new region.

Figure 5: Population Data

#### **3. Traffic Wizard Product Prototype Description**

The Traffic Wizard Prototype will implement all algorithms required for the final product. All driver checkpoint data, speed and direction, will be simulated. The distribution of the smartphone application will be limited to an internal testing team. The geographical area will be restricted to predetermined test region.

#### **3.1 Prototype Functional Goals and Objectives**

The objective of the prototype phase is to fully exercise the Traffic Wizard software. The module tests will validate the correctness of the Traffic Wizard algorithms both on the smartphone and the server. All real world data will be simulated during the prototype phase.

#### **3.1.1 Simulate Real World Data**

The real world data, speed and direction, will be simulated during the prototype phase. A simulation harness will allow data to be generated to simulated various traffic conditions. The simulated traffic conditions include optimal traffic conditions, moderate congestion, and heavy congestion. The ability to generate flawed data will be included in the simulation harness.

# **3.1.2 Reduce Scope (Geographical Area Covered)**

During prototype development, the covered geographical area will be limited to a select area of Hampton Roads. During Alpha and Beta testing the Hampton Roads area will be utilized for prototype testing. The Hampton Roads server infrastructure will be utilized as a model for future market expansion.

#### **3.1.3 Demonstrate Usability**

The smartphone application will be completely developed during the prototype phase. All features of the application will be available for demonstration purposes. The traffic congestion data will be based on simulation data.

#### **3.1.3.1 Minimal Distraction**

The Graphical User Interface (GUI) of the smartphone application will be implemented in such a manner that driver distraction is minimized. A minimalist interface will be available while an end-user is driving. All application interaction will utilize voice recognition and text to speech technology.

#### **3.1.3.2 Ease-of-use/Understandability**

The Traffic Wizard smartphone application GUI will be designed for usability and simplicity. The intuitive interface of the application will facilitate user interaction with the software. All features of the software will be accessible in an intuitive manner.

#### **3.1.4 Optimizing Server Load**

The amount of data generated by the simulation harness will be varied by volume. Low congestion, moderate congestion, and heavy congestion. This will allow different network conditions to be simulated; this will test the server's ability to handle data during heavy congestion events. The accuracy of the data generated by the server will be tested.

# **3.1.5 Run a Variety of Traffic Scenarios**

Various traffic scenarios will be tested through use of the simulation harness. These scenarios will include different levels of congestion. The ability of the system to dynamically reallocate Virtual Checkpoints will not be tested.

# **3.2 Prototype Architecture**

The prototype architecture will consist of a virtual server, a set of smartphones, and databases. The prototype databases will be identical in structure to those of the final product. The data in these databases will represent a simulated subset of real world data.

# **3.2.1 MFCD (Phase 1)**

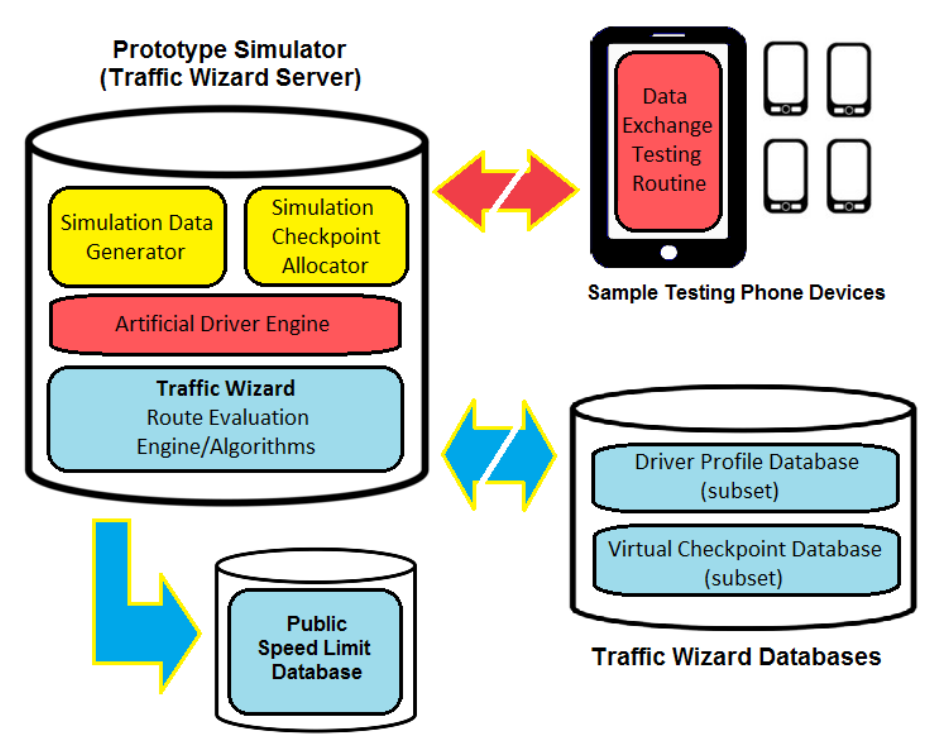

# **Phase 1 Major Functional Component Diagram**

Figure 6: MFCD Phase 1

The smartphone functional components will be identical to those of the final product. A smaller number of phones will run the smartphone application during the prototype phase. All other data exchanges will be simulated through use of a simulation harness.

# **3.2.2 Prototype Algorithms**

The prototype algorithms will implement all features found in the real world algorithms. During this phase the implementation of the algorithms will be refined. The Virtual Checkpoint Allocation algorithm, GPS Data Collection algorithm, Route Analysis Algorithm, and Congestion Notification algorithm will be implemented completely.

#### **3.2.3 Working Mobile Application**

All features of the mobile application will be implemented completely during the testing phase. There will be minor modifications made for prototype demonstration purposes. There will be no significant modifications to the application features.

#### **3.2.4 Virtual Machine Server**

The prototype server infrastructure will be composed of a single virtual machine. This machine will run all database, web server, and proprietary Traffic Wizard server software. The virtual server will satisfy all server requirements of the project.

#### **3.3 Prototype Features and Capabilities**

Prototype features will differ from the real world project in scale. Some features will be eliminated from the project due to limited development time. A complete list of features is available in [Figure 7.](#page-17-0)

# **3.3.1 Perform Traffic/Route Analysis**

The prototype will perform route analysis on a set of simulated checkpoint data. This simulation data will be varied to perform repeated route analysis under different simulated traffic conditions. All analysis on traffic and routes occurs as expected, in the real world product, on artificially generated data sets.

#### **3.3.2 Virtual Checkpoint Reallocation**

During the prototype phase the initial placement of Virtual Checkpoints will be determined manually by the design team. The reallocation of Virtual Checkpoints will be limited to specific traffic scenarios. The algorithms will be refined during Alpha testing and Beta testing.

# **3.3.3 Communication Between Smartphone/Server**

Communication is based on simulated Virtual Checkpoints. The communication protocols and data format are the same as those found in the real world product. The prototype and real world communication methods are identical in operation.

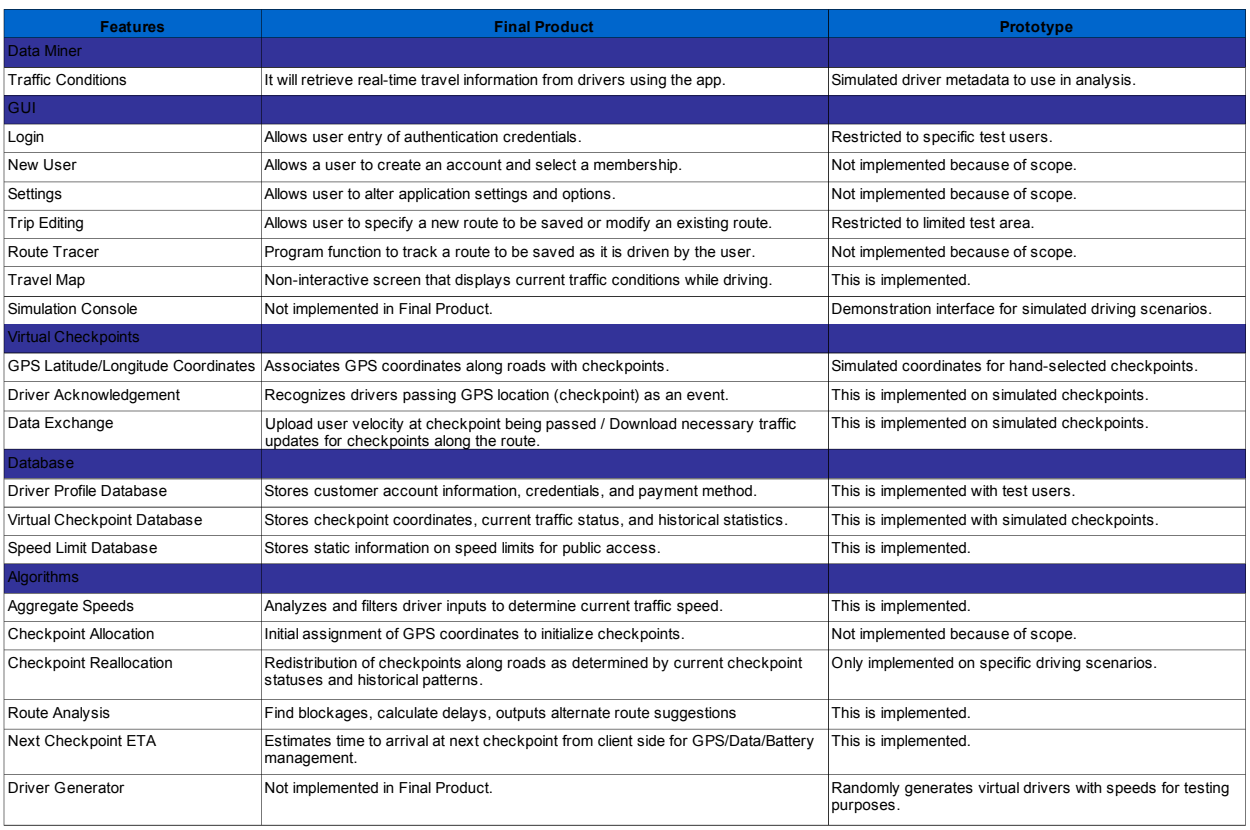

# **3.3.4 Prototype Features Table**

<span id="page-17-0"></span>*Figure 7: Prototype Features*

The prototype phase requires adjustments and modifications to the feature list of the Traffic Wizard. As previously specified, all prototype features are either reduced in scale or based on simulated data. The prototype contains a simulation harness for testing purposes; the simulation harness is is not available in the real world product.

#### **3.4 Prototype Development Challenges**

The development of the prototype will require the mitigation of three specific challenges. Data integrity, management of data exchanges, and optimization of the server are the difficulties that necessitate mitigation. Each of these development challenges is discussed in later sections.

#### **3.4.1 Verifying Data Integrity**

The algorithm which sanitizes driver data, speed and direction, must be implemented and refined. The sanitation algorithm must remove ill-formatted and erroneous data. The consgestion that is generated as output must be verified before it is sen to the user. Test modules must be developed to mitigate the possibility of outdated or incorrect traffic data being sent to the smartphone application..

#### **3.4.2 Manage Data Exchange**

The exchange of data between the server and smartphone application will be simulated under various levels of traffic congestion. After each simulation the threshold for discarding incoming traffic data will be adjusted as necessary. All data exchange threshold values will be tested under various scenarios after a modification to the value.

#### **3.4.3 Optimizing Server Load**

The load the virtual server can handle will be significantly less than that of the real world system. All load tests much be validated on a production server during Alpha testing and Beta testing. All server load testing will be based on simulated data exchanges that represent predicted real world conditions.

# **4. Glossary**

**3G Internet Connection:** a cellular communication technology utilized to send data to and from mobile devices.

**Alpha testing:** the first prototype test phase. This test will be limited to a select group of users. The goal of this test is to verify reliability of Traffic Wizard and to identify any flaws in the Traffic Wizard system.

**Beta testing:** the second test phase. This test phase will be open to the public. The focus of this test phase is to verify that the Traffic Wizard system can handle the volume of generated traffic data.

**Communication Protocols:** specifications that dictate how data is to sent and how connection are established.

**Custom Route:** a route which has been entered, by the user, for use in the Traffic Wizard application.

**Customer Investment:** the purchase of the Traffic Wizard application and accompanying subscriptions by users.

**Customer Risks:** risks that are related to the customer. These include Ease-of-use, driver distraction, and product accessibility.

**Data Mining:** the process of analyzing the collected traffic data for trends and patterns.

**Database:** a set of tables, consisting of tuples, used to store information. Traffic Wizard consists of a Driver Profile Database, a Speed Limit Database, and a Virtual Checkpoint Database.

**Distraction:** any device that causes a redirects a drivers attention from the road to the device.

**Driver / End User:** the individual or customer who utilizes the Traffic Wizard system.

**Driver Profile:** a set of frequently traveled routes stored on an end user's smartphone.

**Driving Mode:** the active mode during which the smartphone application is sending data to the server.

**Functionality Testing:** a process during which all software and hardware modules will be tested – through the simulation console -- for performance and reliability.

**Goal(s):** the predetermined objectives to be achieved during the development of Traffic Wizard.

**Google Maps API:** a programming interface that facilitates interaction with the Google Maps service.

**GPS:** a set of longitude and latitude coordinates.

**GUI Functionality:** all the procedures provided by and accessible through the Traffic Wizard interface.

**Hardware Failure:** an event in which the servers upon Traffic Wizard runs are rendered inoperable.

**Incidental Traffic Congestion:** an single congestion event that occurs independently from all other congestion events.

**Latency:** the total delay due to network traffic.

**Network Maintenance:** the act of upgrading and repairing the infrastructure upon which the Traffic Wizard software runs.

**Optimization (Server):** allowing the server to analyze and collect data efficiency. This is facilitated through server design and server re-implementation.

**Periodic Traffic Congestion:** a congestion event that occurs at regular and predictable intervals. This includes events such as rush hour.

**Pre-travel Analysis:** the analysis of traffic congestion data for a predetermined route that occurs at a user specified time before a trip begins.

**Pre-weighting System:** that analysis during which multiple routes with similar start points and end points are assigned a rating based on congestion data.

**Prototype:** a version of Traffic Wizard that has been reduced in scale which will demonstrate the functionality of the completed product in a simulated environment.

**Real-time:** current traffic data.

**Return on Investment:** the revenue derived from the sale of the Traffic Wizard software less operating and development costs.

**Road Segment:** a section of unbroken roadway which has endpoints specified by the intersection of two or more roadways.

**Route:** a set of connected road segments that specify the path a driver travels from a starting point to an ending point.

**Route Analysis:** the process during which traffic congestion data is retrieved at each Virtual Checkpoint along the route, the data is analyzed, and the processed data is sent to the user's smartphone.

**Server Infrastructure:** the hardware which handles the processing and storage of traffic data.

**Server load testing:** A test phase in which the server is sent increasing volumes of simulated data to verify system stability.

**Simulation Console:** the interface through which the prototype will be tested.

**Smartphone:** a cellular phone with the ability to establish a data connection and run applications.

**Software:** the Traffic Wizard smartphone application or Traffic Wizard server application.

**Still Mode:** the smartphone application mode in which no data is sent to the server as a result of the vehicle's lack of motion.

**Timestamp:** a string that represents the hour, minute, and second at which data is recorded.

**Traffic Avoidance:** an action in which a driver is not subject to traffic congestion as a result of the selection of an alternate route.

**Traffic Scenario:** an event during which a specific set of traffic conditions occur.

**Traffic Wizard:** a software package consisting of a smartphone application and a server infrastructure; the purpose of this package is to facilitate traffic avoidance.

**Travel Data Collection:** the process during which the speed and direction data is collected from an end-user's smartphone.

**Trip:** specified by its starting and ending coordinates. A trip will have multiple possible routes.

**User Interface:** the smartphone interface through which a user utilizes the features of the Traffic Wizard software.

**Virtual Checkpoints**: a set of longitude and latitude coordinates that specifies a location on a road or highway. When a user is with a set proximity to a checkpoint his speed and direction are sent to the Traffic Wizard servers.

[This space intentionally left blank]

# **5. References**

Halsey, Ashley III. (2011, January 20). Washington area tied with Chicago for traffic congestion, study finds. *The Washington Post* . Retrieved from http://www.washingtonpost.com/wpdyn/content/article/2011/01/20/ AR2011012000056.html

Lomax, Time, David Schrank and Shawn Turner. Texas Transportation Institute.

(2011). Annual Urban Mobility Report. College Station, TX. Retrieved from http://mobility.tamu.edu/ums/

Schroeder, Stan. "Smartphone Sales Up 85% Year-Over-Year." May 19, 2011.

Mashable Tech. Retrieved from

http://mashable.com/2011/05/19/smartphone-sales-q1-2011-gartner/